## 2013 年度 Web 登録申請ガイド(新規チーム用)

新規チーム登録申請は、2013 年 2 月 18 日(月)AM6:00 から受付を開始します。

チームを新規登録する場合は、事前に所属予定の都道府県サッカー協会にお問い合わせいただき、 2013 年度登録に際しての説明を受けてから、Web登録申請の手続きを開始してください。 ※2011 年度以前に登録していたチームは、新規チームとして登録してください。

- 登録料については、Web を利用した徴収は行いません。都道府県サッカー協会の指示に従って納めてください。
- 入力方法に関する詳しい説明は、Web 登録サイト内に記載されていますので、参考にしてください。
- 年度途中の選手の追加登録や登録抹消・移籍などの申請も、Web 登録サイトを利用して行います。 ただし、新規チーム登録承認後、「チーム確認カード」が発行されてから申請可能となりますので、ご注意ください。
- 第4種チームは、日本サッカー協会の指導者資格を取得している(指導者登録番号をもっている)方を、監督もしくは コーチとして登録することが義務づけられています。

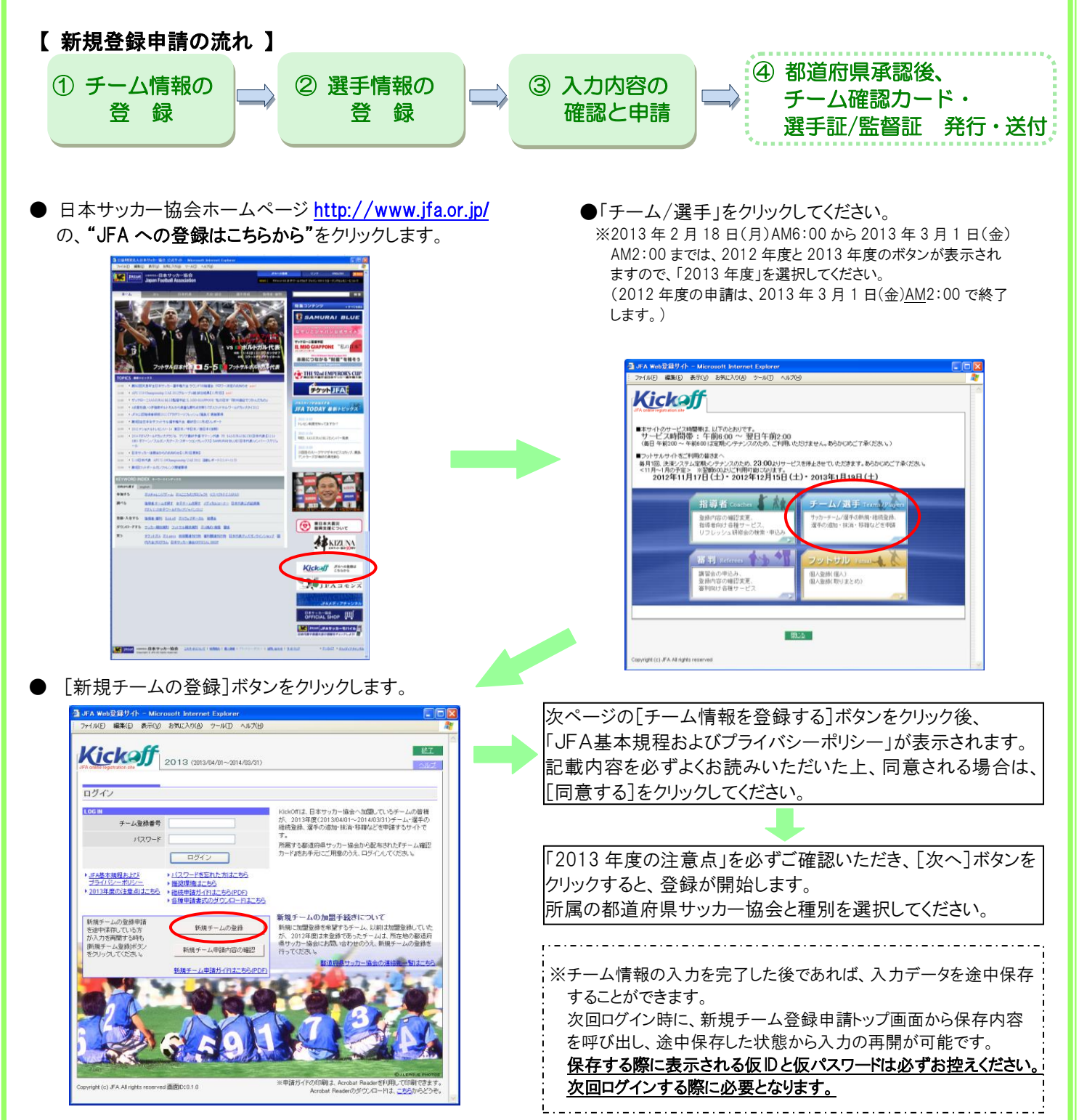

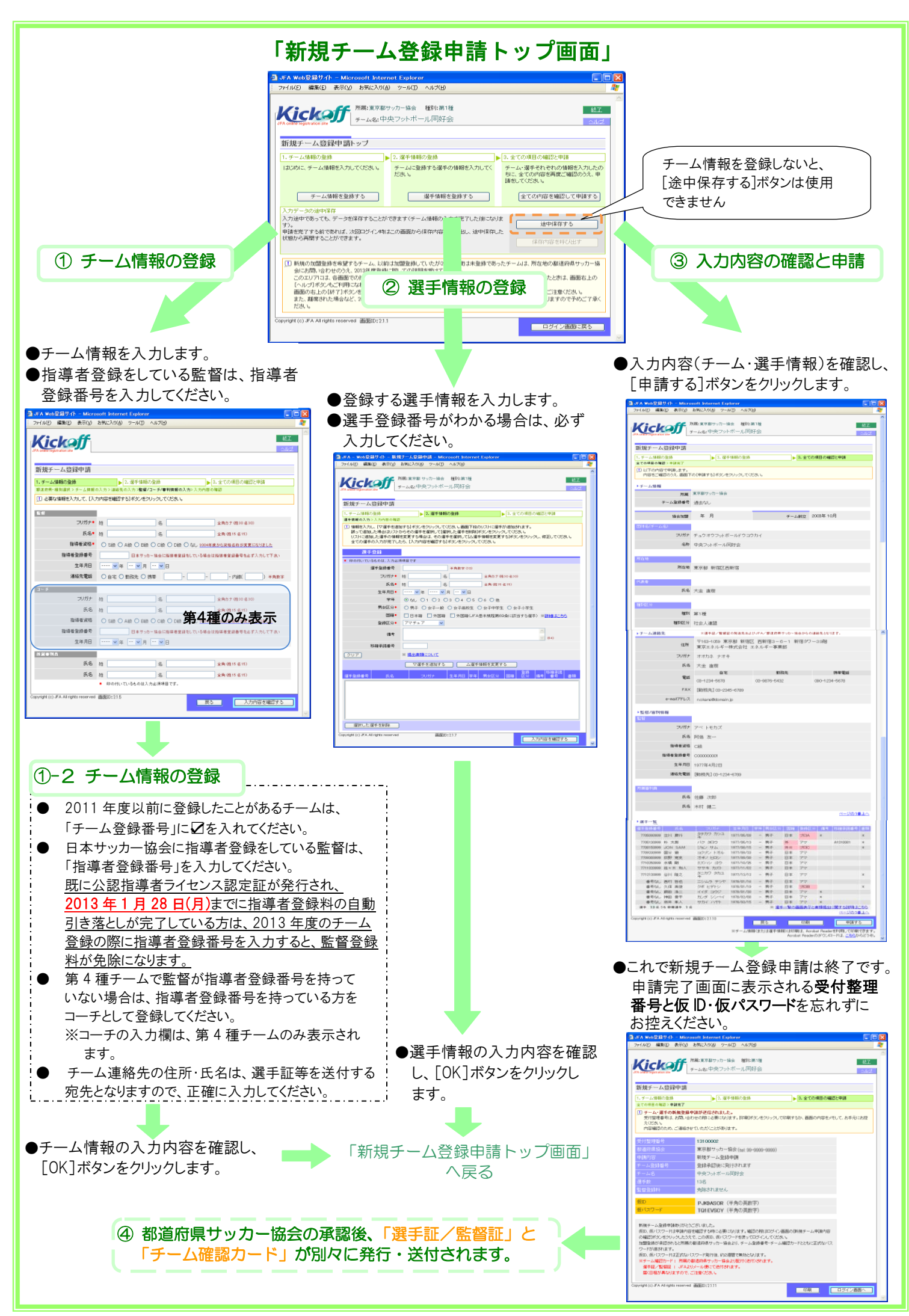

<sup>※</sup>画面詳細は変更になる可能性があります。